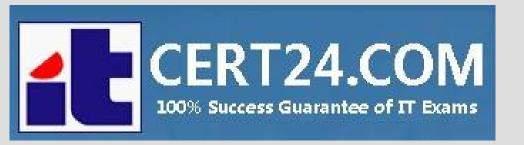

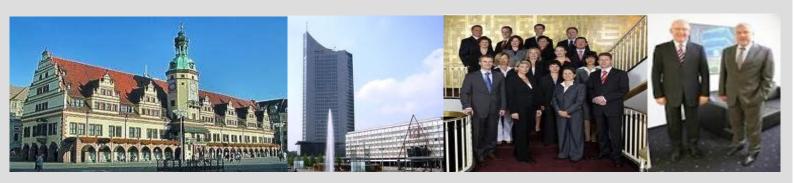

-The fastest and guaranteed way to certy now!

http://cert24.com/

# Exam Number/Code:98-369

**Exam Name:**Cloud Fundamentals

Version: Demo

### QUESTION: 1

You are a Microsoft SharePoint administrator for Contoso Pharmaceuticals. Contoso Pharmaceuticals has a Microsoft Office 365 Essentials subscription. You need to ensure that sensitive materials in Microsoft SharePoint can be accessed only by a specific set of researches. You want to accomplish this goal by using the minimum amount of effort. What should you create?

A. a new page

B. a subsite

C. a site collection

D. a new content database

Answer: C

### QUESTION: 2

Which two features are available in Microsoft SharePoint to monitor services? Choose two.

- A. Content organizer rules
- B. Create an alert
- C. Subscribe to an RSS feed
- D. Sites and workspaces

Answer: B,C

### QUESTION: 3

A small law firm wants to implement Microsoft Office 365 and requires the ability to conduct In-Place eDiscovery.

Which two Office 365 Business Plans meet these requirements? Choose two.

- A. Office 365 Business Premium
- B. Office 365 Enterprise E1
- C. Office 365 Enterprise E3
- D. Office 365 Enterprise E4

Answer: C,D

### **QUESTION: 4**

You are help desk technician for a financial company that uses Microsoft Lync Online. You need to ensure that employees at your company are able to connect with Skype users. Which Lync Online organizational setting should you enable?

A. public IM connectivity

B. mobile phone notifications

C. presence privacy mode

D. domain federation

Answer: A

### **QUESTION: 5**

This question requires that you evaluate the underlined text to determine if it is correct. Your company is implementing Microsoft Office 365 and Exchange Online. You plan to configure the necessary public DNS settings. You need to create an SPF record to authorize the email service and present spoofing.

Instructions: Review the underlined text. If it makes the statement correct, select "No change is needed". If the statement is incorrect, select the answer choice that makes the statement correct.

A. No change is needed

B. a PTR record

C. an MX record

D. a CNAME record

Answer: A

QUESTION: 6 DRAG DROP

You are assigning admin roles to users in Microsoft Office 365. You need to provide users with the minimum level of permissions required to complete their assigned tasks.

Match each admin role to the permissions it requires.

Instructions: to answer, drag the admin role from the column on the left to the appropriate permissions on the right.

Each admin role may be used once, more than once, or not at all. Each correct match is worth one point.

# Admin role Reset user passwords for service admin accounts View organization and user information Perform accounts receivable operations Admin role Admin role

### Answer:

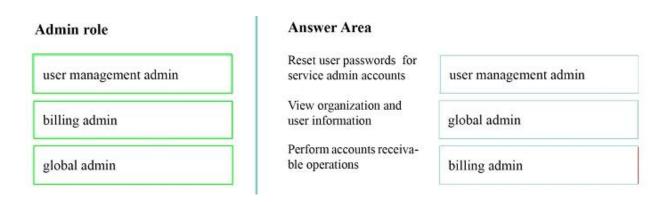

QUESTION: 7 HOTSPOT

Instructions: For each of the following statements, select yes if the statement is true.

Otherwise, select No.

Each correct selection is worth one point.

| Answer Area                                                                                 | Yes | No |
|---------------------------------------------------------------------------------------------|-----|----|
| Users who lack admin rights to their local com-<br>puter can use Microsoft Office on Demand | 0   | 0  |
| Microsoft Excel, Access, and Publisher are all available in Microsoft Office on Demand      | 0   | 0  |
| The Microsoft SharePoint Online Administra-<br>tive Console enables Microsoft Office on     | 0   | 0  |

Answer:

| Answer Area                                                                                 | Yes | No |
|---------------------------------------------------------------------------------------------|-----|----|
| Users who lack admin rights to their local com-<br>puter can use Microsoft Office on Demand | 0   | 0  |
| Microsoft Excel, Access, and Publisher are all available in Microsoft Office on Demand      | 0   | 0  |
| The Microsoft SharePoint Online Administra-<br>tive Console enables Microsoft Office on     | 0   | 0  |

## QUESTION: 8 HOTSPOT

You are doing contract work for Contoso, Ltd. Company employees want to be able to view all Microsoft SharePoint libraries outside of their web browser without any additional software. Instructions: For each of the following statements, select yes if the statement is true. Otherwise, select No. Each correct selection is worth one point.

| Answer Area                                                                   | Yes | No |
|-------------------------------------------------------------------------------|-----|----|
| SharePoint libraries can be synced with a li-<br>brary on the user's computer | 0   | 0  |
| SharePoint libraries can be mapped as a net-<br>work drive                    | 0   | 0  |
| SharePoint libraries can be opened in File Explorer                           | 0   | 0  |
| Answer:                                                                       |     |    |
| Answer Area                                                                   | Yes | No |
| SharePoint libraries can be synced with a li-<br>brary on the user's computer | 0   | 0  |
| SharePoint libraries can be mapped as a net-<br>work drive                    | 0   | 0  |
| SharePoint libraries can be opened in File Explorer                           | 0   | 0  |

**QUESTION: 9** 

You are an entry level network administrator for your company. You set up Microsoft Azure and Microsoft Intune services.

You need to know the guaranteed accessibility of the Azure Backup service for Microsoft Azure.

Where is the Azure Backup service guarantee located?

A. Supplemental Terms

B. Terms of Use

C. Services Terms

D. Service Level Agreement

Answer: D

QUESTION: 10

You are the help desk technician for a local real estate firm that uses Microsoft Exchange Online. A former employee is sending unwanted emails to employees within the firm. You need to prevent this employee from sending emails to anyone at the firm.

What should you do?

A. Create a malware filter policy.

B. Configure a message trace.

C. Create a content filter policy.

D. Create a transport rule.

Answer: D